Biała Podlaska, 26.01.2023 r.

### **SZP.272.955.2022 L.dz. 297/23**

## **Wykonawcy**

Dotyczy: postępowania pt. "Modernizacja pracowni komputerowej Zakładu Informatyki".

Postępując zgodnie z art. 284 ust. 2 i 6 ustawy Prawo zamówień publicznych (tekst jednolity Dz. U. z 2022 r. poz. 1710 z późn. zm.), informuję, iż do Zamawiającego wpłynęły pytania do Specyfikacji Warunków Zamówienia, dalej zwana SWZ. W załączeniu treść pytań i odpowiedzi.

Zgodnie z art. 286 ust. 1 i 5 ustawy niniejsze odpowiedzi należy traktować jako zmianę SWZ. Ponadto Zamawiającego dokonuje zmiany w SWZ, w zakresie:

## **Pkt. 11.1. SWZ:**

## **Było:**

11.1. Wykonawca będzie związany ofertą do dnia 28.02.2023 r.

**Jest:**

11.1. Wykonawca będzie związany ofertą do dnia 02.03.2023 r.

## **Pkt. 13.6. SWZ:**

## **Było:**

13.6. Oferty należy składać w terminie do dnia 30.01.2023 r. do godziny 11:00 na zasadach opisanych w pkt. 13 SWZ.

**Jest:**

13.6. Oferty należy składać w terminie do dnia 01.02.2023 r. do godziny 11:00 na zasadach opisanych w pkt. 13 SWZ.

## **Pkt. 14.1. SWZ:**

## **Było:**

14.1. Otwarcie ofert nastąpi w dniu 30.01.2023 r. o godzinie 11:30 za pomocą funkcjonalności "Deszyfrowanie" udostępnionej Zamawiającemu w miniPortalu, pod adresem https://miniportal.uzp.gov.pl/.

**Jest:**

14.1. Otwarcie ofert nastąpi w dniu 01.02.2023 r. o godzinie 11:30 za pomocą funkcjonalności "Deszyfrowanie" udostępnionej Zamawiającemu w miniPortalu, pod adresem [https://miniportal.uzp.gov.pl/.](https://miniportal.uzp.gov.pl/)

W załączeniu treść otrzymanych pytań i odpowiedzi.

## **Z wyrazami szacunku**

**mgr Justyna Niewińska Kanclerz ABNS im. Jana Pawła II**

# **Treść pisma nr 1 z 09.01.2023 r.**

## Pytanie nr 1

Prosimy o podanie specyfikacji sufitu "gwiezdne niebo". Brak ewentualnego zasilania wiązek światłowodowych. Czy w zawiązku z brakiem zasilania należy zastosować zwykły sufit podwieszany GK?

## Odpowiedź nr 1

Zamawiający rezygnuje z sufitu gwiezdne niebo. Należy wykonać sufit podwieszany z płyt GK.

### Pytanie nr 2

Prosimy o podanie rozmiaru szafy serwerowej w pom. serwerowni, wg. rysunków szafa 7U, wg opisu szafa Rack 800 x 800 42U.

### Odpowiedź nr 2

Zgodnie z opisem, rozmiar szafy w serwerowni 800 na 800 42U.

### Pytanie nr 3

Prosimy o podanie kategorii sieci strukturalnej, zgodni z opisem technicznym jest to 5e, zaś ze specyfikacją techniczną wykonania i odbioru jest to minimum 6.

## Odpowiedź nr 3

Wszelakie zapisy odnoszące się do kategorii 5e lub innych należy traktować jako omyłkę oczywistą pisarską. Sieć należy wykonać w kategorii strukturalnej minimum 6.

### Pytanie nr 4

Prosimy o potwierdzenie, że dostawa gniazd floorbox, leży po stronie Inwestora, zgodnie z zapisami na rysunku E1

## Odpowiedź nr 4

Dostawa oraz montaż gniazd floorbox po stronie Wykonawcy.

### Pytanie nr 5

Prosimy o wskazanie na rzutach tras kablowych, w których należy poprowadzić zasilanie do rozdzielnicy TSK. Gdzie znajduje się wymieniona w projekcie "Lokalna rozdzielnica budynku", z której należy wykonać WLZ do TSK.

## Odpowiedź nr 5

Kable do rozdzielnic TSK i TSKD prowadzić w istniejących korytach kablowych w przestrzeni sufitu podwieszonego 1 piętra gdzie zlokalizowane są rozdzielnice i realizowane pomieszczenie. Należy zdemontować istniejący sufit, wykuć otwory dla wprowadzenia kabli w koryta kablowe a potem zaszpachlować i pomalować sufit.

#### Pytanie nr 6

Prosimy o wskazanie miejsca montaży jednostek zewnętrznych klimatyzacji i mocy 5,0KW. Zgodnie z dokumentacją przetargową znajduje się ona na korytarzu budynku.

#### Odpowiedź nr 6

Klimatyzatory należy wykonać zgodnie z rysunkiem zamiennym nr WM-2\_rew.A

## Pytanie nr 7

Prosimy o wskazanie miejsca montażu wyrzutni i czerpni powietrza rekuperatora. Zgodnie z dokumentacją przetargową powietrze pobierane i wyrzucane jest na korytarz znajdujący się za ścianą serwerowni.

## Odpowiedź nr 7

Wyrzutnię i czerpnie powietrzna należy wykonać wg rysunku zamiennego nr WM-1\_rew.A

Pod pojęciem nawiewnik szczelinowy o długości 6 m należy rozumieć 5 nawiewników o długości 1,2m.

## Pytanie nr 8

Prosimy o przekazanie schematu ideowego sieci LAN.

## Odpowiedź nr 8

Sieć ma zostać wykonana zgodnie z opisem technicznym orasz specyfikacją techniczną wykonania i odbioru w sposób umożliwiający uzyskanie odpowiednich, opisanych funkcjonalności oraz w sposób umożliwiający w ramach pracowni na realizację zajęć polegających na zapoznaniu z podstawowymi protokołami warstwy drugiej i trzeciej wykorzystywanymi do zarządzania siecią oraz komunikacji , takimi jak:

- $-$  vlan (vtp),
- $-$  stp.
- arp,
- dns,
- $-$  dhcp,
- telnet, ssh, ftp, sftp, www, ssh jak również służącymi do projektowania i budowania sieci rozległych:
- $-$  RIP.
- OSPF,
- $-$  (E)IGRP.
- $-$  BGP.

Założeniem jest umożliwienie studentom pracy zarówno w środowisku symulowanym jak i kontakt z rzeczywistymi urządzeniami sieciowymi mający na celu poznanie rzeczywistych problemów podczas projektowania i konfiguracji sieci lokalnych i rozległych.

Powyższe założenia mogą być zrealizowane poprzez sprzęt komputerowy umożliwiający uruchomienie jednocześnie wielu systemów operacyjnych (poprzez wirtualizacje), zestaw urządzeń sieciowych w ilości niezbędnej do tworzenia sieci pracującej z wybranymi protokołami, możliwość łatwego ich łączenia dedykowanymi dla każdego stanowiska patchpanelelami, a także możliwość połączeń terminalowych z każdym wykorzystywanym w procesie dydaktycznym urządzeniem celem obserwacji ich zachowania, diagnostyki i usuwania problemów.

Powyższe będzie uzupełnione o zagadnienia związane z bezpieczeństwem sieci (portsecurity, portmonitor, firewall, VPN, sniffing, bezpieczne hasła/łamanie prostych haseł).

W celu wykonania umożliwienia wykonania przewidzianych ćwiczeń i symulacji pracownia powinna posiadać okablowanie strukturalne w którego skład wchodzą:

2x Patch panel RJ45 12x 8P8C kat 6 lub wyższej na każdym stanowisku.

- Patch panelem RJ45 48x 8P8C kat 6 lub wyższej w odpowiedniej dla każdej każdego stanowiska części szafy RACK połączone z patch panelami stanowiskowymi na portach 1-24
- Patch panele dedykowane stanowiskom w szafach rack powinny być połączone każdy z każdym dwoma przewodami FTP na portach 26-40.
- Porty 44-48 Patch paneli w szafach powinny być połączone z patch panelem znajdującym się w szafie rack na zapleczu pracowni.
- Każda część szafy rack dedykowana stanowiskom powinna być połączona z szafą rack znajdującą się zapleczu pracowni dwoma łączami optycznymi,
- oznaczenie paneli powinno jednoznacznie wskazywać na element docelowy portu,
- Każde stanowisko powinno być połączone z dedykowaną mu szafą rack dwoma łączami optycznymi,
- Każde stanowisko powinno być połączone z szafą rack przewodem USB umożliwiającym połączenia konsolowe z urządzeniami (gniazdo w szafie/wtyk na stanowisku)
- Stanowisko prowadzącego powinny być wyposażone w 12 portowy panel RJ45 połączony z jednym portem (42) z każdym z paneli laboratoryjnych oraz czteroma portami zakończonymi panelu szafy rack na zapleczu).

### Pytanie nr 9

Prosimy o wskazanie zasilania torów UPS w rozdzielni TSK.

## Odpowiedź nr 9

Należy wykonać zgodnie z rysunkami zamiennym nr E1\_rew. A, E2\_rew. A, E3\_rew. A, E4\_rew. A,

### Pytanie nr 10

Prosimy o przekazanie schematu rozdzielnicy R-UPS, o której mowa jest w pkt. 3.6 Specyfikacji Technicznej wykonania i odbioru.

## Odpowiedź nr 10

Zasilanie z UPS ma w zamyśle umożliwić bezpieczne zapisanie wyników pracy studentów w pracowni w razie zaniku zasilania. UPS ma zatem zapewnić zasilanie wszystkich urządzeń aktywnych w szafach oraz zasilanie 1 gniazda w każdym z floorboksów.

#### Pytanie nr 11

Czy można zastosować UPS o równoważnych parametrach zasilany z 230V?

#### Odpowiedź nr 11

Tak, UPS nie musi być zasilany z instalacji 3 fazowej może być zasilany z 230 V

#### Pytanie nr 12

W jakim celu ma być zamontowany inwerter hybryowy?

### Odpowiedź nr 12

Zamawiający nie wymaga zakupu i montażu inwertera.

### Pytanie nr 13

Prosimy o podanie parametrów lub producenta inwertera hybrydowego (obwód TSK/41).

## Odpowiedź nr 13

Zamawiający nie wymaga zakupu i zastosowania inwertera hybrydowego

## **Treść pisma nr 2 z 10.01.2023 r.**

## Pytanie nr 1

W części specyfikacji w załączniku - ZP.272.955.2022 załącznik nr 6-21 SWiORB, zamieszczono informację:

"9. ZASADY ROZLICZENIA I PŁTNOŚCI Rozliczenie robót związanych z wykonaniem podłóg podniesionych może być dokonane jednorazowo po wykonaniu pełnego zakresu robót i ich końcowym odbiorze lub etapami określonymi w umowie, po dokonaniu odbiorów częściowych robót. Podstawą płatności jest cena ryczałtowa, a cena jednostkowa skalkulowana przez Wykonawcę służy tylko do rozliczeń częściowych".

Pytanie: Za tę część robót Zamawiający przewidział płatność częściową obejmującą 100% wartości tych robót – podłogi podniesione?

## Odpowiedź nr 1

Sposób płatności / rozliczenia przedmiotu zamówienia został określony w § 8 ust 2 projektu umowy w projektu umowy stanowiącego załącznik nr 4 do SWZ *Wynagrodzenie wskazane w ust. 1 niniejszego paragrafu będzie płatne po zrealizowaniu całego przedmiotu umowy, o którym mowa w § 1 ust. 1 niniejszej umowy, potwierdzonego protokołem odbioru bez uwag, na podstawie faktury / rachunku płatnej przelewem bankowym na rachunek bankowy wskazany w fakturze / rachunku w terminie do 30 dni od dnia doręczenia jej Zamawiającemu.*

Zamawiający nie przewiduje płatności częściowych / etapowych.

W przypadku zaistnienia w SWZ innych, rozbieżnych zapisów, w stosunku do projektu umowy, dotyczących rozliczenia / płatności nadrzędne są wymogi określone w projekcie umowy i według nich będzie dokonywana płatność / rozliczenie przedmiotu zamówienia.

## Pytanie nr 2

W części specyfikacji w załączniku - ZP.272.955.2022 załącznik nr 6-21 SWiORB zapisano wysokość podniesienia posadzki – "1.3. Zakres robót objętych ST wysokość podłogi - cena uwzględnia podniesienie do  $H = 150$  mm". Inne wytyczne pojawiają się w części specyfikacji w załączniku

SZP.272.955.2022 załącznik nr 6-10 AB\_Sala dydaktyczna opis AW, gdzie w części wskazano:

"3.2.10 PODŁOGA PODNIESIONA (TECHNICZNA) WYMAGANIA OGÓLNE Podłogi podniesione o więcej niż 0,2 m (…)

Pytanie:

1. Jaka powinna być wysokość podniesienia podłogi, H=15 czy o więcej niż 0,2 m i o ile więcej? Gdyż wiąże się to ze stopniem narysowanym, ale nie opisanym w części SZP.272.955.2022 załącznik nr 6-28 rzut z góry-ARANŻACJA.

## Odpowiedź nr 2

Podłogę należy wykonać na wysokości h=150 mm. W sytuacji wystąpienia w SWZ

innej wysokości niż 150 mm należy traktować jako omyłkę oczywistą pisarską.

Pytanie nr 3

W części specyfikacji w załączniku SZP.272.955.2022 załącznik nr 6-18 SWiORB\_drzwi wewnętrzne, zamieszczono informację:

"Drzwi wewnętrzne, drewnopodobne, Parametry techniczne: - ościeżnica aluminiowa, ukryta - wypełnienie skrzydła płyta wiórowo - otworowa, gotowe do malowania" Pytanie:

Drzwi mają być drewnopodobne czy przygotowane do malowania?

Jeżeli chodzi o wymiar drzwi to w opisie wskazano:

"Wykaz stolarki drzwiowej:

- Drzwi D-1 wew. wejściowe o wymiarach (w świetle) min (90+30)x200,aluminiowe tzw. "zimne" przeszklone szkłem bezpiecznym klasy  $3(B)$ "

W załączniku – SZP.272.955.2022 załącznik nr 6-31 SALA ĆWICZENIOWA-WIDOKI CZ.2

W rysunku opisano

## 7 Drzwi dwuskrzydłowe aluminiowe 135x230cm

Pytanie:

1. Jaki powinien być wymiar drzwi?

2. Czy możliwe jest dostarczenie rysunku do wykonania drzwi?

3. Czy do drzwi wewnętrznych, drewnopodobnych stosujemy ościeżnicę aluminiową?

Odpowiedź nr 3

Drzwi D-1 dwuskrzydłowe o szerokości w świetle: głównego skrzydła min. 90 cm + drugie skrzydło o szerokości 30 cm. Wymiar zewnętrzny w zależności od wybranego producenta. Nie określamy.

Drzwi D-2. Ościeżnica aluminiowa, po zamontowaniu niewidoczna, wmurowana w ościeże Po obróbce murarskiej widoczny jedynie wrąb ościeżnicy, przygotowany do malowania np. w kolorze ścian. Skrzydło płytowe bezprzylgowe przygotowane do malowania w kolorze ścian.

#### Pytanie nr 4

W części specyfikacji w załączniku - SZP.272.955.2022 załącznik nr 6-28 rzut z góry-ARANŻACJA-

W części rysunkowej wskazano stopień w wejściu drzwiowym:

Opisu o stopniu do pracowni wynikającym z wykonania podłogi technicznej nie odnaleźliśmy.

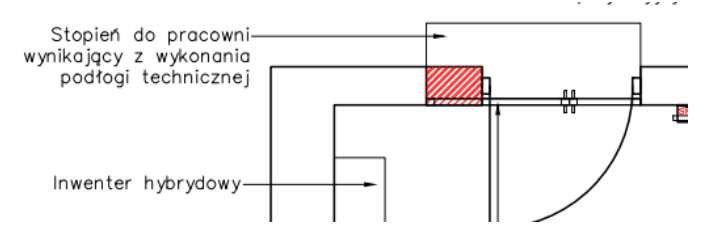

Pytanie:

1. Jak jest wysokość stopnia i ogólne wymiary?

2. Z jakiego materiału ma być wykonany stopień?

3. Czy będzie posiadał okładzinę, jeżeli tak to proszę o podanie szczegółów technicznych.

## Odpowiedź nr 4

Wysokość stopnia ma być dostosowana do podłogi technicznej. Stopień zlicowany ze ścianą, tak aby nie wystawał w światło korytarza. Materiał stopnia dowolny, może być np. wymurowany, okładzina analogiczna jak na korytarzu (płytki gresowe).

## Pytanie nr 5

Określono wymagania wartość izolacyjności akustycznej RA1R> 35 dB. W innej części wskazano, że drzwi aluminiowe – bezprogowe. Jeżeli drzwi bezprogowe to nie osiągnie się wymagania wartość izolacyjności akustycznej RA1R> 35 dB.

Pytanie:

Jakie są wymagania w stosunku do drzwi czy wartość izolacyjności akustycznej RA1R> 35 dB czy bezprogowe ale wówczas bez wartość izolacyjności akustycznej RA1R> 35 dB.

Ponadto w drzwiach wewnętrznych wskazano bezprzylgowe drewnopodobne z drugiej zaś strony wskazano drzwi ukryte do malowania. To są różne drzwi. Proszę o wskazanie jakie ostatecznie mają być drzwi?

Proszę również wskazać względem zamka magnetycznego czy ma być to zamek "na klucz" czy "na wkładkę". Czy Państwo mieliście ma myśli, że to zamek na elektrozaczep?

## Odpowiedź nr 5

Drzwi mają spełniać parametry dla konkretnego przeznaczenia tj. sala dydaktyczna. Zamek w drzwiach "na wkładkę".

## Pytanie nr 6

Zamawiający w SZP.272.955.2022 załącznik nr 6-23 SWiOB sieć komputerowa w punkcie 2.4 wskazał wymagania dotyczące zasilania gniazd gwarantowanych we floorbox-ach.

Pyt.: Gdzie zamawiający uwzględnił na etapie projektowania dodatkowe miejsce na rozdzielnicę- skrzynkę elektryczną dedykowaną do zasilania gwarantowanego? Proszę o wskazanie położenia. Według norm zasilanie gniazd gwarantowanych nie może znajdywać się w tej samej rozdzielni- skrzynce elektrycznej co zasilanie gniazd sieci administracyjnej.

## Odpowiedź nr

Należy wykonać zgodnie z rysunkami zamiennym nr E1\_rew. A, E2\_rew. A, E3\_rew. A, E4\_rew. A,

## Pytanie nr 7

Zamawiający w SZP.272.955.2022 załącznik nr 6-27 rzut z góry- Aranżacja posadzek wskazał do zamontowania 2 różnorodne pokrycia podłogowe.

## **LEGENDA**

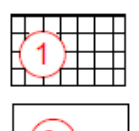

podłoga winylowa w płytkach 50x50 cm Chambray DARK GREY ref 24563081

podłoga heterogeniczna  $\mathbf{2}$ winvlowa 2x23 cm Facet BLUE ref 25128120

Według specyfikacji pokrycie oznaczone symbolem 1 posiada grubość całkowitą 4,5 mm natomiast pokrycie nr 2 posiada grubość całkowitą 2 mm i wymiary rolki 2x23m . Z uwagi na różnicę grubości oraz wymiary pokrycia podłogi nr 2 nie może zostać zachowany parametr modułowości i rozbieralności oraz pełnej funkcjonalności projektowanej podłogi. Wykładzina nr 2 jest całościowa. Zamawiający wskazał wykładzinę nr 1 o wymiarach 50x50 cm montowaną na modułach podłogi o wymiarach 60x60 cm. Tak przyklejona wykładzina straci możliwość rozbieralności.

Pyt. Czy Zamawiający zamierza wskazać rozwiązanie umożliwiające wykonanie podniesienia podłogi oraz oklejenia wykładziną zgodnie z przepisami i warunkami technicznymi przy zachowaniu rozbieralności i modułowości podłogi.

Ze względów BHP oraz technicznych wykładziny wykonanie podłoża sposób wybrany przez Zmawiającego jest odbiegający od ogólnie przyjętych norm i przepisów.

### Odpowiedź nr 7

Należy zachować parametr modułowości i rozbieralności. Istnieją na rynku rozwiązania techniczne umożliwiające takie rozwiązania. Jeśli chodzi o różnicę wysokości, to istnieje możliwość wyregulowania podłogi na nóżkach.

### Pytanie nr 8

Zamawiający w SZP.272.955.2022 załącznik nr 6-16 Sala klimatyzacja wskazał umiejscowienie agregatów klimatyzacji na ścianie będącej wewnątrz budynku.

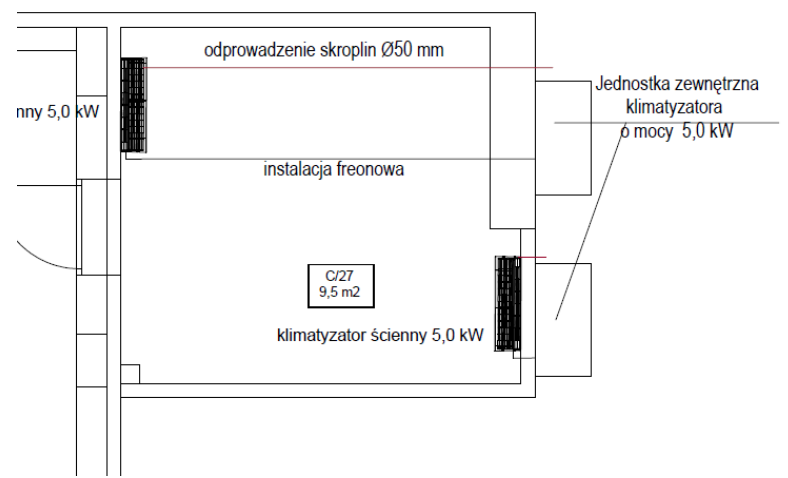

Pyt. Czy zamawiający podtrzymuje wskazane miejsce w projekcie? Jeżeli nie to proszę o wskazanie nowej lokalizacji.

#### Odpowiedź nr 8

Klimatyzatory należy wykonać zgodnie z rysunkiem zamiennym nr WM-2\_rew.A

## Pytanie nr 9

Zamawiający w SZP.272.955.2022 załącznik nr 6-17 Sala rekuperacja wskazał umiejscowienie kanału czerpnego i wyrzutni wewnątrz budynku.

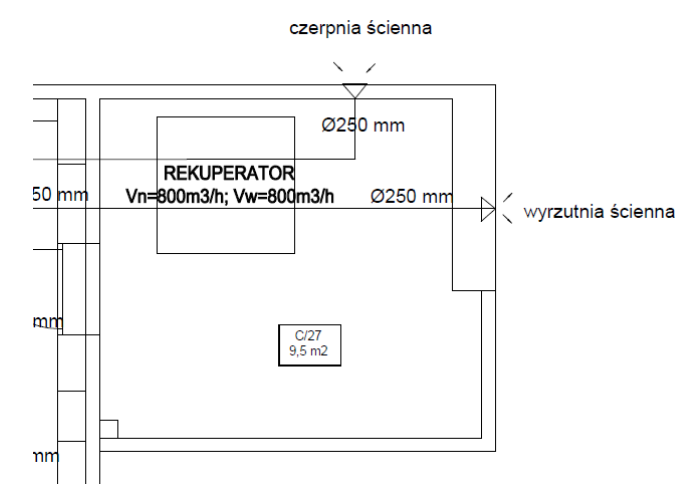

Pyt. Czy zamawiający podtrzymuje wskazane miejsce w projekcie? Jeżeli nie to proszę o wskazanie nowej lokalizacji. Czy pod pojęciem nawiewnik szczelinowy o długości 6 m należy rozumieć 5 nawiewników o długości 1,2m połączonych jednym ciągiem szeregowo.

## Odpowiedź nr 9

Wyrzutnię i czerpnie powietrzna należy wykonać wg rysunku zamiennego nr WM-1\_rew.A. Pod pojęciem nawiewnik szczelinowy o długości 6 m należy rozumieć 5 nawiewników o długości 1,2m.

### Pytanie nr 10

Czy podczas odbiorów wymagane będą pomiary wydatku powietrza i pomiary głośności?

## Odpowiedź nr 10

Tak Zamawiający będzie wymagał pomiarów wydatków powietrza i pomiarów głośności.

#### Pytanie nr 11

Proszę o podanie dokładnego miejsca odprowadzenia skroplin oraz czy jest uzasadnienie średnicy skropliny 50mm - Producent zaleca mniejsze średnice?

#### Odpowiedź nr 11

W części rysunkowej pokazano miejsce odprowadzenia skroplin na zewnątrz budynku. Jeśli producent klimatyzatorów zezwala na zastosowanie mniejszych przekrojów średnic takie rozwiązanie jest dopuszczalne.

### Pytanie nr 12

Pytanie: Czy Zamawiający udostępnia inwentaryzację architektoniczną budynku celem wykonania jak to określił Zamawiający:

"Aktualne uwarunkowania wykonania przedmiotu zamówienia.

Przedmiotem zamówienia jest wykonanie wszystkich prac budowlanych i instalacyjnych dotyczących adaptacji pomieszczeń wraz z infrastrukturą towarzyszącą w tym sieć strukturalna, zasilania, wentylacji i klimatyzacji, podłogi podniesionej we wskazanych pomieszczeniach, okablowania strukturalnego, systemu zasilania awaryjnego UPS.

Wykonanie prac będzie realizacją kompletną, "pod klucz", składającą się z następujących części:

• opracowanie a następnie zaakceptowanie przez Zamawiającego zgodnej z PFU dokumentacji projektowej".

Pytanie: Jaki czas przewidział Zamawiający na analizę i akceptację przez Zamawiającego zgodnej z PFU dokumentacji projektowej?

Odpowiedź nr 12

Niezwłocznie po podpisaniu umowy Zamawiający udostępni Wykonawcy całą posiadaną dokumentację techniczną budynku przy ul. Sidorskiej 95/97.

# **Treść pisma nr 3 z 12.01.2023 r.**

## Pytanie nr 1

Proszę o wskazanie położenia rozdzielni z której będzie poprowadzony nowy WLZ do modernizowanej pracowni komputerowej w ramach w/w postępowania.

## Odpowiedź nr 1

Kable do rozdzielnic TSK i TSKD prowadzić w istniejących korytach kablowych w przestrzeni sufitu podwieszonego 1 piętra gdzie zlokalizowane są rozdzielnice i realizowane pomieszczenie. Należy zdemontować wykuć otwory dla wprowadzenia kabli w koryta kablowe a potem zaszpachlować i pomalować sufit.

## Pytanie nr 2

Proszę o określenie parametrów oraz wskazanie położenia gniazd LAN dla wykładowcy.

## Odpowiedź nr2

Sieć ma zostać wykonana zgodnie z opisem technicznym orasz specyfikacją techniczną wykonania i odbioru w sposób umożliwiający uzyskanie odpowiednich, opisanych funkcjonalności oraz w sposób umożliwiający w ramach pracowni na realizację zajęć polegających na zapoznaniu z podstawowymi protokołami warstwy drugiej i trzeciej wykorzystywanymi do zarządzania siecią oraz komunikacji , takimi jak:

- $-$  vlan (vtp),
- $-$  stp,
- $-$  arp,
- $-$  dns.
- $-$  dhcp,
- telnet, ssh, ftp, sftp, www, ssh jak również służącymi do projektowania i budowania sieci rozległych:
- $-$  RIP,
- OSPF,
- $-$  (E)IGRP.
- $-$  BGP.

Założeniem jest umożliwienie studentom pracy zarówno w środowisku symulowanym jak i kontakt z rzeczywistymi urządzeniami sieciowymi mający na celu poznanie rzeczywistych problemów podczas projektowania i konfiguracji sieci lokalnych i rozległych.

Powyższe założenia mogą być zrealizowane poprzez sprzęt komputerowy umożliwiający uruchomienie jednocześnie wielu systemów operacyjnych (poprzez wirtualizację), zestaw urządzeń sieciowych w ilości niezbędnej do tworzenia sieci pracującej z wybranymi protokołami, możliwość łatwego ich łączenia dedykowanymi dla każdego stanowiska patchpanelelami, a także możliwość połączeń terminalowych z każdym wykorzystywanym w procesie dydaktycznym urządzeniem celem obserwacji ich zachowania, diagnostyki i usuwania problemów.

Powyższe będzie uzupełnione o zagadnienia związane z bezpieczeństwem sieci (portsecurity, portmonitor, firewall, VPN, sniffing, bezpieczne hasła/łamanie prostych haseł).

W celu wykonania umożliwienia wykonania przewidzianych ćwiczeń i symulacji pracownia powinna posiadać okablowanie strukturalne w którego skład wchodzą:

- 2x Patch panel RJ45 12x 8P8C kat 6 lub wyższej na każdym stanowisku.
- Patch panelem RJ45 48x 8P8C kat 6 lub wyższej w odpowiedniej dla każdej każdego stanowiska części szafy RACK połączone z patch panelami stanowiskowymi na portach 1-24
- Patch panele dedykowane stanowiskom w szafach rack powinny być połączone każdy z każdym dwoma przewodami FTP na portach 26-40.
- Porty 44-48 Patch paneli w szafach powinny być połączone z patch panelem znajdującym się w szafie rack na zapleczu pracowni.
- Każda część szafy rack dedykowana stanowiskom powinna być połączona z szafą rack znajdującą się zapleczu pracowni dwoma łączami optycznymi,
- oznaczenie paneli powinno jednoznacznie wskazywać na element docelowy portu,
- Każde stanowisko powinno być połączone z dedykowaną mu szafą rack dwoma łączami optycznymi,
- Każde stanowisko powinno być połączone z szafą rack przewodem USB umożliwiającym połączenia konsolowe z urządzeniami (gniazdo w szafie/wtyk na stanowisku)
- Stanowisko prowadzącego powinny być wyposażone w 12 portowy panel RJ45 połączony z jednym portem (42) z każdym z paneli laboratoryjnych oraz czteroma portami zakończonymi panelu szafy rack na zapleczu).

## Pytanie nr 3

Proszę o uszczegółowienie topologii sieci LAN i sieci Światłowodowej, łącznie z opisami połączeń z florbox , szaf IDF oraz GPD.

## Odpowiedź nr 3

Sieć ma zostać wykonana zgodnie z opisem technicznym orasz specyfikacją techniczną wykonania i odbioru w sposób umożliwiający uzyskanie odpowiednich, opisanych funkcjonalności oraz w sposób umożliwiający w ramach pracowni na realizację zajęć polegających na zapoznaniu z podstawowymi protokołami warstwy drugiej i trzeciej wykorzystywanymi do zarządzania siecią oraz komunikacji , takimi jak:

- vlan (vtp),
- stp,
- arp,
- $-$  dns,
- $-$  dhcp,
- telnet, ssh, ftp, sftp, www, ssh jak również służącymi do projektowania i budowania sieci rozległych:
- RIP,
- OSPF,
- $-$  (E)IGRP,
- $-$  BGP.

Założeniem jest umożliwienie studentom pracy zarówno w środowisku symulowanym jak i kontakt z rzeczywistymi urządzeniami sieciowymi mający na celu poznanie rzeczywistych problemów podczas projektowania i konfiguracji sieci lokalnych i rozległych.

Powyższe założenia mogą być zrealizowane poprzez sprzęt komputerowy umożliwiający uruchomienie jednocześnie wielu systemów operacyjnych (poprzez wirtualizację), zestaw urządzeń sieciowych w ilości niezbędnej do tworzenia sieci pracującej z wybranymi protokołami, możliwość łatwego ich łączenia dedykowanymi dla każdego stanowiska patchpanelelami, a także możliwość połączeń terminalowych z każdym wykorzystywanym w procesie dydaktycznym urządzeniem celem obserwacji ich zachowania, diagnostyki i usuwania problemów.

Powyższe będzie uzupełnione o zagadnienia związane z bezpieczeństwem sieci (portsecurity, portmonitor, firewall, VPN, sniffing, bezpieczne hasła/łamanie prostych haseł).

W celu wykonania umożliwienia wykonania przewidzianych ćwiczeń i symulacji pracownia powinna posiadać okablowanie strukturalne w którego skład wchodzą:

- 2x Patch panel RJ45 12x 8P8C kat 6 lub wyższej na każdym stanowisku.
- Patch panelem RJ45 48x 8P8C kat 6 lub wyższej w odpowiedniej dla każdej każdego stanowiska części szafy RACK połączone z patch panelami stanowiskowymi na portach 1-24
- Patch panele dedykowane stanowiskom w szafach rack powinny być połączone każdy z każdym dwoma przewodami FTP na portach 26-40.
- Porty 44-48 Patch paneli w szafach powinny być połączone z patch panelem znajdującym się w szafie rack na zapleczu pracowni.
- Każda część szafy rack dedykowana stanowiskom powinna być połączona z szafą rack znajdującą się zapleczu pracowni dwoma łączami optycznymi,
- oznaczenie paneli powinno jednoznacznie wskazywać na element docelowy portu,
- Każde stanowisko powinno być połączone z dedykowaną mu szafą rack dwoma łączami optycznymi,
- Każde stanowisko powinno być połączone z szafą rack przewodem USB umożliwiającym połączenia konsolowe z urządzeniami (gniazdo w szafie/wtyk na stanowisku)
- Stanowisko prowadzącego powinny być wyposażone w 12 portowy panel RJ45 połączony z jednym portem (42) z każdym z paneli laboratoryjnych oraz czteroma portami zakończonymi panelu szafy rack na zapleczu).

## Pytanie nr 4

Zamawiający w SZP.272.955.2022 załącznik nr 6-32 STWIOP Pracownia v 71AB w części 3.5 Instalacje i urządzenia klimatyzacji wentylacji i rekuperacji wskazuje prace oraz urządzenia do zakupu w tym działaniu.

Urządzenia do zakupu w ramach działania:

1. Klimatyzatory kasetonowe 14,0 KW lub o większej mocy 2 kpl, Jednostki zewnętrzne – Nominalna winodajność chłodnicza każdego klimatyzatora minimum – 14,0KW, parametry na poziomie minimum: EER – 3,23, SEER 6,7, SCOP – 4,35, jednostki wewnętrzne – Kaseta 4 drogowa, klimatyzatory kasetonowe wyposażone w pompkę skroplin o dużej wydajności podnoszenia minimum 0,85 m od panelu, panele w kolorze czarnym.

- 2. 2 kpl. Jednostki zewnętrzne nominalna wydajność chłodnicza każdego klimatyzatora minimum – 5,0 KW, parametry na poziomie minimum EER – 3,0, SEER6 - 19, SCOP – 4,0, Jednostki wewnętrzne naścienne.
- 3. Rekuperator 1 szt. Wydajność 800m3/h, wydajność wymiany ciepła (w/n) minimum 75%
- 4. Sterownik centralny ekran dotykowy, Centralny sterownik 7" dotykowy z funkcją Szczegółowe wyświetlanie stanu operacyjnego każdej jednostki wewnętrznej oraz rekuperatora.
- 5. Dodatkowe klimatyzatory 5 szt. jednostki wewnętrzne naścienne 3,5 KW, grzanie do poziomu –  $22^{\circ}$ C, poziom ciśnienia akustycznego j. wewn. Na najniższym biegu – 18 dB(A), grzałka tacy ociekowej, klasa wydajności energetycznej chłodzenie A+++ / grzanie A++, SEER – 8,5, SCOP – 4,6, żaluzja 180<sup>o</sup>.

Proszę o podanie lokalizacji montażu i parametry podłączenia i lokalizacji jednostek zewnętrznych do punktu 5 dotyczącego dodatkowych 5 szt. – jednostek wewnętrznych ściennych o mocy 3,5 kW. Nie zostały one uwzględnione na planach gdzie mają być zamontowane.

## Odpowiedź nr 4

Zamawiający nie wymaga montażu ww. jednostek. Wykonawca zobowiązany jedynie jest do ich dostarczenia.

## Pytanie nr 5

Zamawiający w SZP.272.955.2022 załącznik nr 6-32 STWIOP Pracownia v 71AB w części 3.6. Instalacje i urządzenia zasilające wskazał parametry wykonania zasilania sieci administracyjnej i gwarantowanej. Proszę o wskazanie lokalizacji źródła zasilania gniazd Data z zasilaniem gwarantowanym.

## Odpowiedź nr 5

Należy wykonać zgodnie z rysunkami zamiennym nr E1\_rew. A, E2\_rew. A, E3\_rew. A, E4\_rew. A,

## Pytanie nr 6

Zamawiający w SZP.272.955.2022 załącznik nr 6-32 STWIOP Pracownia v 71AB w części 3.7 Specyfikacja urządzeń sieciowych do zakupu wskazał listę urządzeń do zakupu ze wskazaniem producenta Cisco. Po dogłębnej analizie lista zawiera urządzenia nieprodukowane lub wycofane ze wsparcia producenta.

Pyt. Czy zamawiający przewiduje możliwość dostarczenia urządzeń innego producenta niż Cisco spełniających wskazane parametry ze wsparciem producenta. W związku z powyższym czy zasadne jest aby na etapie wdrożenia oraz instalacji innego producenta Wykonawca posiadał w swojej kadrze osobę spełniającą wymóg określony w SWZ punkt 20.1.4.2.1 ?

## Odpowiedź nr 6

Ze względu na specyfikę ćwiczeń i zajęć realizowanych w pracowni Zamawiający nie dopuszcza innych urządzeń niż wskazane oraz podtrzymuje warunki i wymagania związane z kwalifikacjami osób opisane w SWZ pkt 20. Zamawiający dopuszcza zakup urządzeń używanych CISCO pod warunkiem zapewnienia także na nie wymaganej gwarancji.

# **Treść pisma nr 4 z 16.01.2023 r.**

Pytanie nr 1

W części specyfikacji w załączniku - SZP.272.955.2022 załącznik nr 6-21 SWiORB\_podłoga podniesiona. W części 1.3. Zakres robót objętych ST Dostawa i montaż podłogi podniesionej, zamieszczono informację o obciążeniu powierzchniowym do 20 kN/m2.

Ze względu na brak dostępu do dokumentacji projektowej, a biorąc pod uwagę tego typu obiekt to:

Pytanie:

Czy nośność stropu w pomieszczeniach planowanej modernizacji pracowni komputerowej zakładu informatyki posiada co najmniej lub/i wyższą nośność określoną w specyfikacji technicznej wykonania i odbioru robót budowlanych o wskazanym obciążeniu powierzchniowym?

Odpowiedź nr 1

Zamawiający wymaga dostarczenia podłogi zgodnie z wymaganiami określonymi w SWZ.

## **Treść pisma nr 5 z 19.01.2023 r.**

Pytanie nr 1

Czy modernizowana sala komputerowa powinna być skomunikowana z siecią zewnętrzną WAN (internet), jeśli tak, proszę o określenie miejsca z którego należy doprowadzić kabel do szafy głównej.

Odpowiedź nr 1

W modernizowanej pracowni istnieje okablowanie strukturalne umożliwiające podłączenie pracowni do sieci WAN.